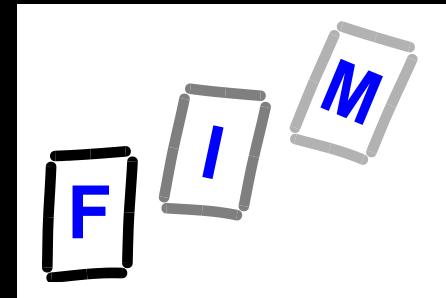

# **Betriebssysteme**

#### **Teil 11: Files, Filesysteme Allgemeines**

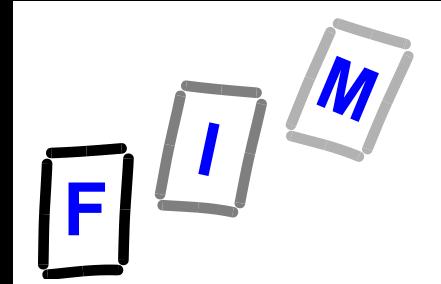

#### **Allgemeines**

#### **Dateiverwaltung**

- **Aufgabe des BS, Dateien zu verwalten**
- *Dateisystem* **(**File System**)**
- **Zugehörige logische Speichereinheit: Datei; (der/das) File**

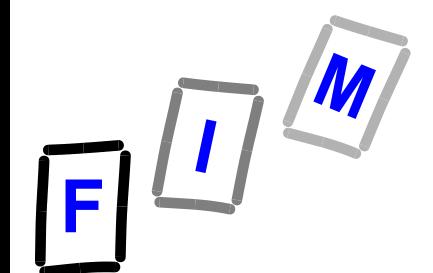

#### Verbergen von Eigenschaften der Datenträger

- **Das Betriebssystem schafft eine einheitliche logische Sicht von Daten**
	- **Abstraktion von physikalischen Eigenschaften des (nichtflüchtigen) Speichermediums/ Speichergerät**
	- **Logische Einheit: File**

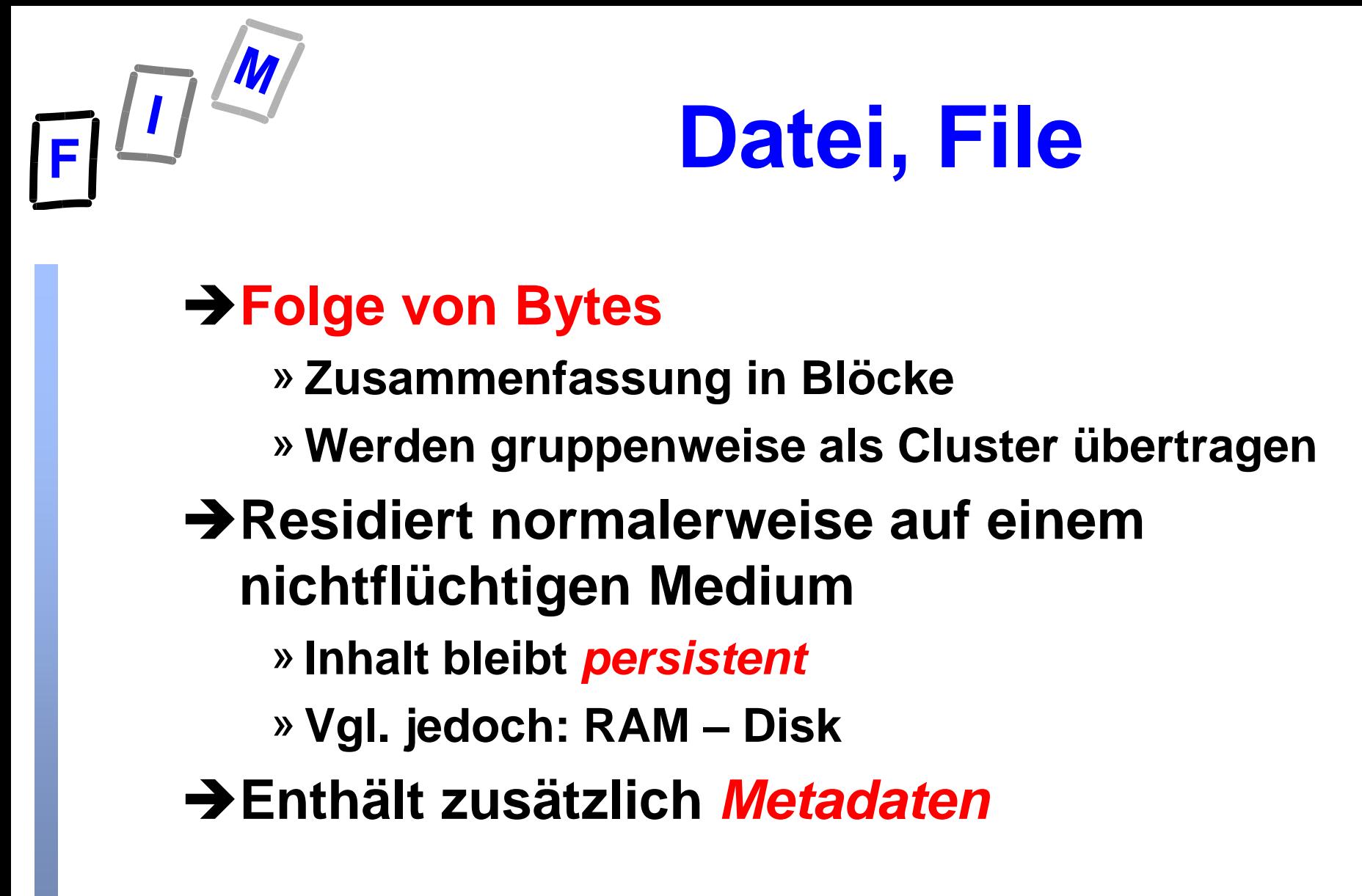

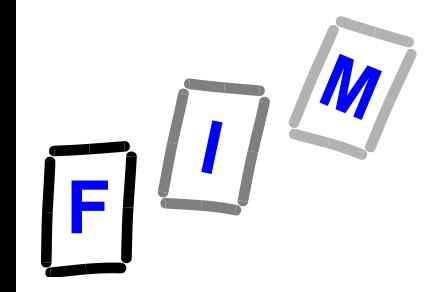

**Layered file system Schichten-Konzept**

- **File System besteht aus mehreren Schichten**
	- **→ Schichtenkonzept extrem umgesetzt**
- **Oberste Schicht**
	- **→ Dateiverwaltung**
- **Unterste Schicht:**
	- **→ I/O Kontrolle** 
		- » **Treiber (device drivers)**
		- » **Interrupt handlers**

#### **Einordnung in Schichten**

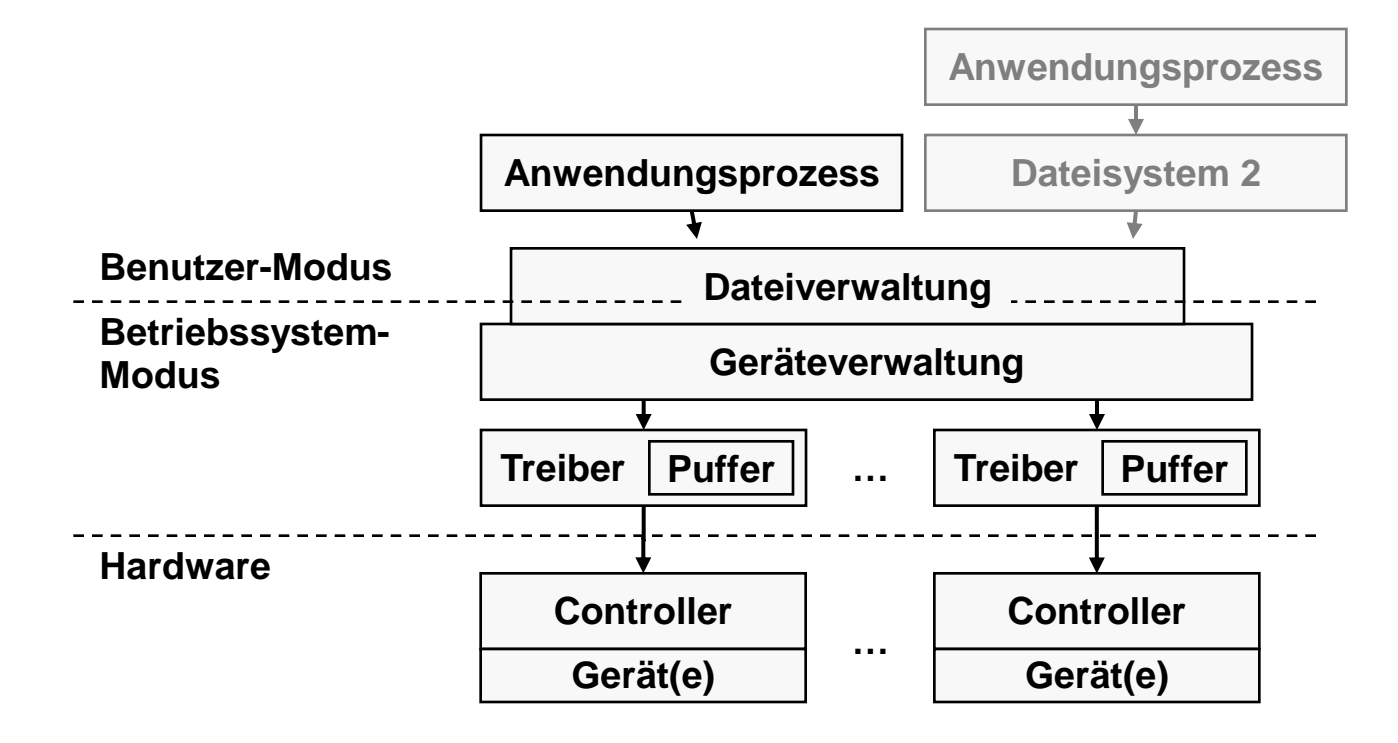

 $F^{\frac{1}{2}}$ 

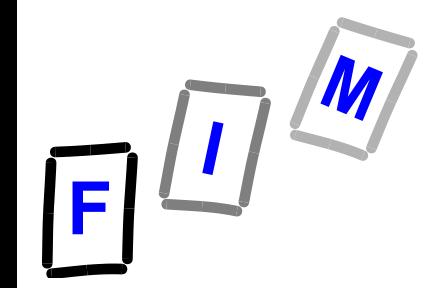

# **Besondere Aufgaben**

- **Persistenz**
- **Konsistenz**
- **Mutual Exclusion beim Zugriff**
- **Journaling File Systeme**
	- **Mitschreiben der Transaktionen**
- **Fragmentierung klein halten**
	- **→ Reorganisations-Utilities bzw. Strategien beim Schreiben**
- **Spezialaufgaben: Verschlüsselung, Komprimierung, Verstecken, …**

#### **Operationen auf/mit Files**

- **Einrichten: creating a file**
- **Schreiben: writing a file**
- **Anhängen: appending to a file**
- **Lesen: reading a file**
- **Löschen: deleting a file**
- **Satzzeiger positionieren:**

**repositioning within a file**

- **→ Wenn vom System unterstützt: Random Access: Satzzeiger auf Position "i" stellen, i-ten Satz lesen/schreiben** 
	- » **Heute eher: i-tes Byte (Satz: Record-orientierte Dateien)**
- **Abschneiden: truncating a file**

**→ Inhalt löschen, Länge auf 0, aber File mit allen anderen Attributen behalten**

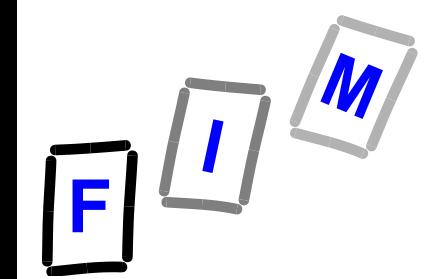

#### **Metadaten**

- **NAME und TYPE: Siehe später**
- **LOCATION: Zeiger zu Device und logischer bzw. physischer Adresse, wo File gespeichert ist**
- **SIZE: Größe**
- **PROTECTION: Information,** *wer was* **mit dem File machen darf** 
	- **Eigentümer, read only,…… .**
- **Datum- und Zeitangaben:**
	- **→ Wann erzeugt, letzter Zugriff ,.....**

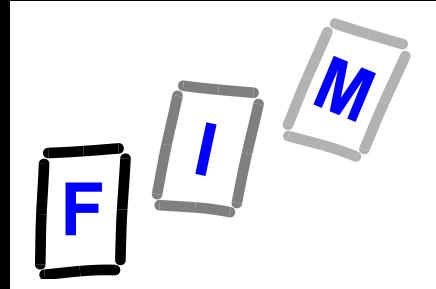

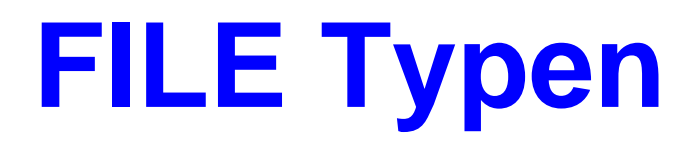

#### **Frage:**

**Soll das BS an Hand bestimmter Merkmale den Typ eines Files erkennen?** 

- **Text file (\*.txt): Ausführung (execute) zwecklos**
- **Typ \*.bin oder \*.exe: Drucken macht (normalerweise) keinen Sinn**

#### **Hinweis:**

**Bei ZIP (compress) auf \*.zip, ist Typinformation**

- **entweder verloren**
- **oder "unzip" vorher erforderlich**

#### **Zusatz: Geht dies das OS etwas an? Oder nur die "Shell"?**

**Was ist bei Windows die "Shell"?**

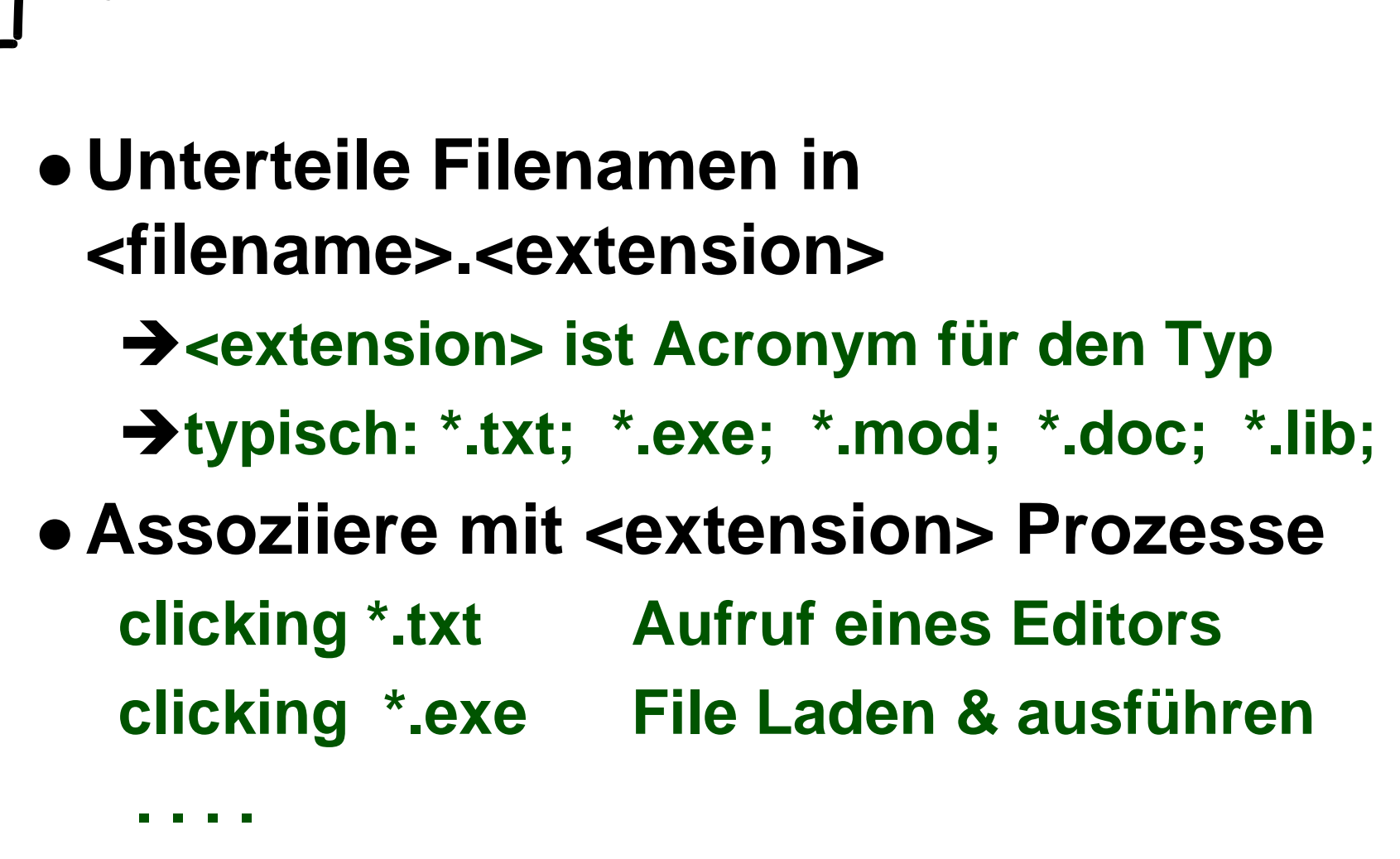

**Lösungsansätze (1)**

#### • Was ist mit "\*.txt.exe" ???

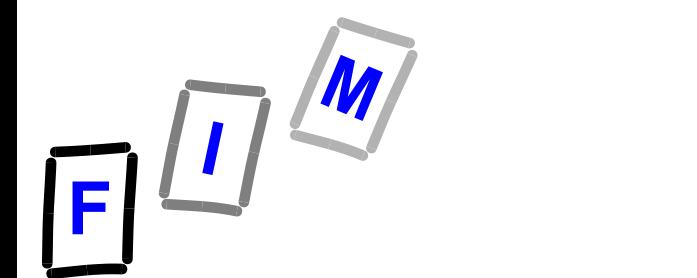

#### **Lösungsansätze (2)**

- **Einige BS wie APPLE OS <=9.x, MacOS X** 
	- **unterstützen \*.<extension> nicht, aber**
	- **→ der "Erzeuger" (creator) des Files wird zu den Metadaten hinzugefügt**
- **Oder \*.asm; \*.com; \*.exe; . . . sind nur empfohlene extensions, aber** *nicht verpflichtend*
	- **Z.B.: MS-DOS**
- **Windows Familie**
	- **→ In der Registry wird eingetragen, welches Programm aufzurufen ist**
	- **→ Kann jederzeit geändert werden**

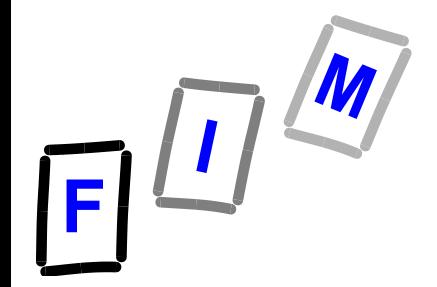

#### **Verzeichnis Directory**

 **Für Suchfunktionen im Filesystem bedarf es eines Verzeichnisses: Directory Üblich: Baumstruktur** 

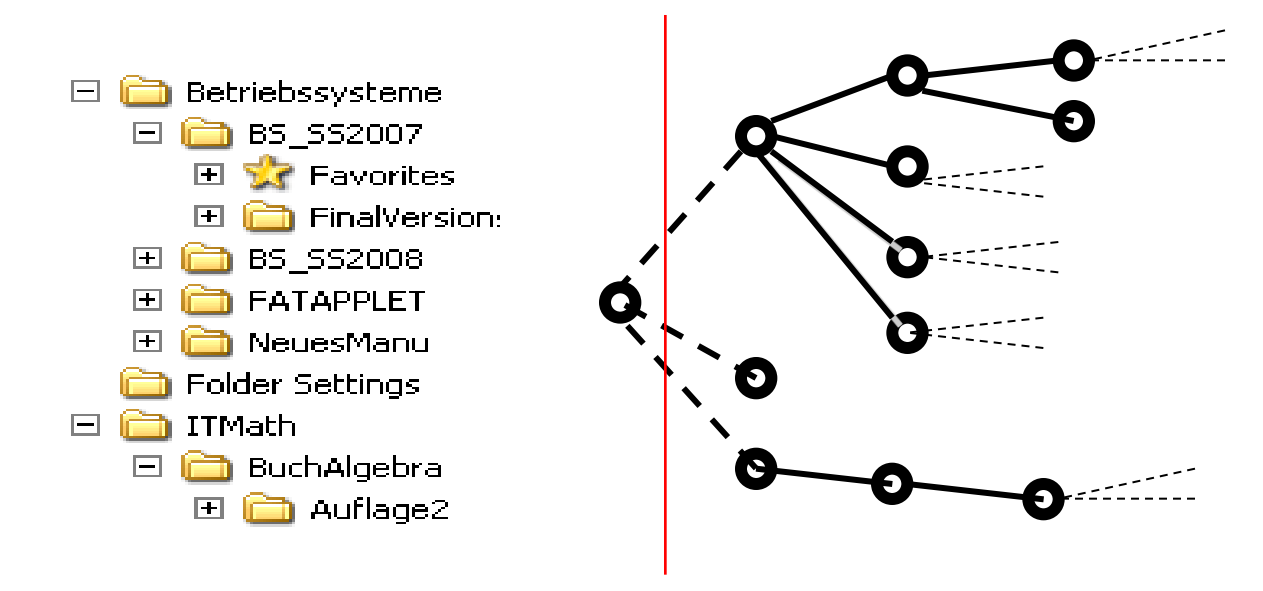

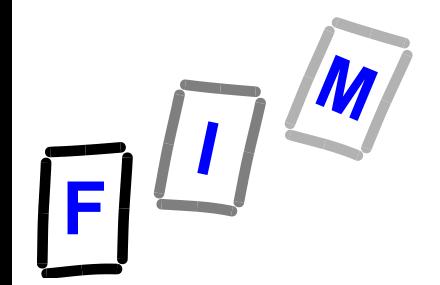

#### **Baumstruktur**

- **Knoten können sein**
	- **→Files**
	- **Ordner (Folder, Container)**
		- » **Enthalten wieder: Files und/oder Ordner**
- **Ordner dienen zur übersichtlichen Strukturierung**
	- **Zugeordnete Zugriffsrechte werden vererbt**
- **Wege im Baum erklären Namensraum**

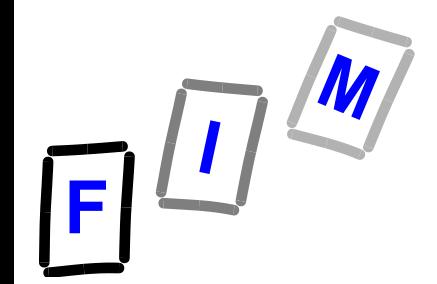

#### **Namensraum**

#### melimiter ",\" oder "/"

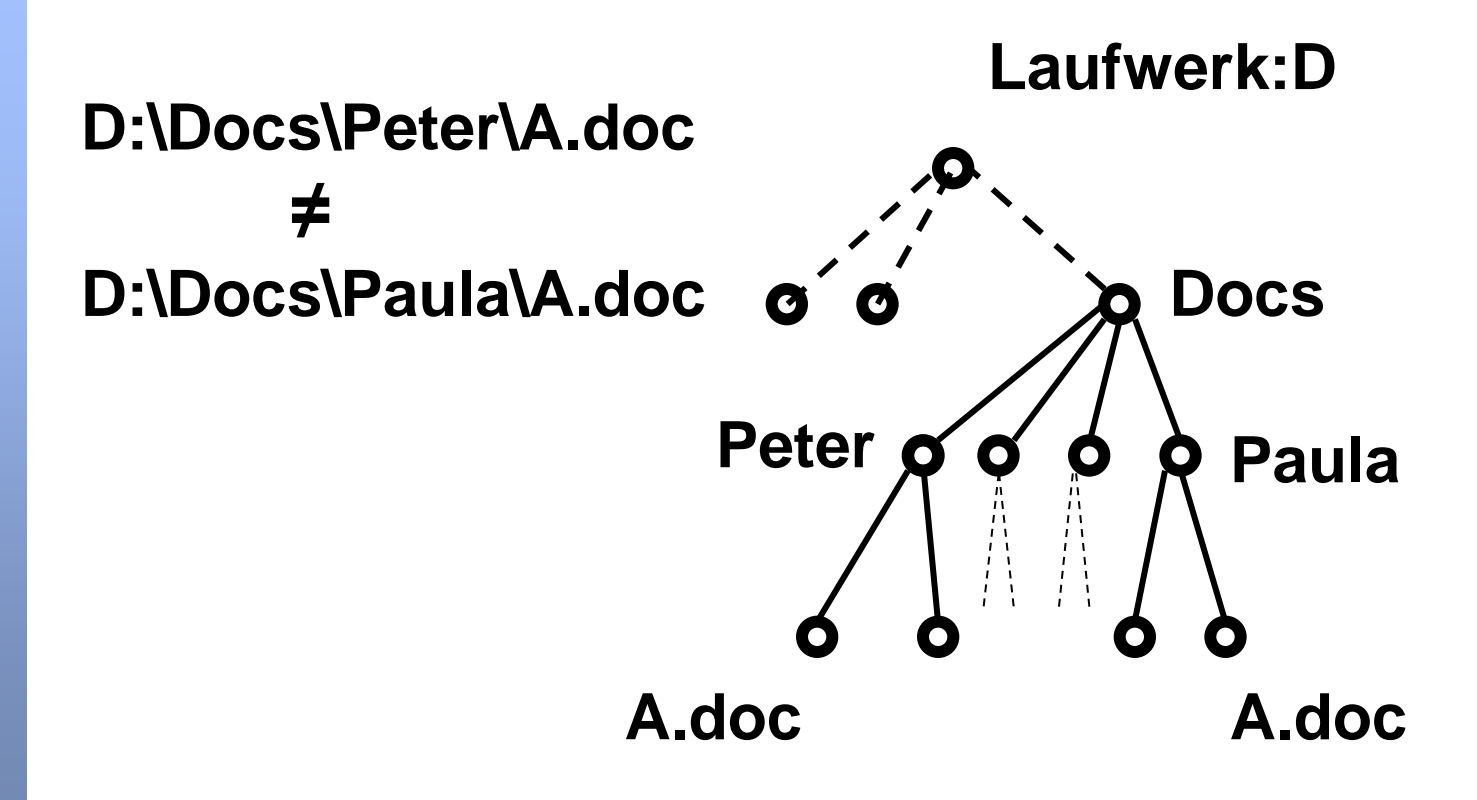

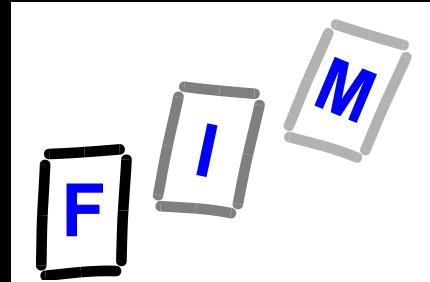

#### **Directory Implementierung <del>7</del> Physische Anordnung der Files**

- **Verzeichnis bietet "nur" eine Sicht Allgemein (für alle Anwender) Für jeden einzelnen User individuell Tatsächliche Anordnung ist anders Hängt vom Typ des Massenspeichers ab**
- **Probleme:** 
	- **Fragmentierung der Blöcke Effektiver Baumdurchlauf zum Suchen**

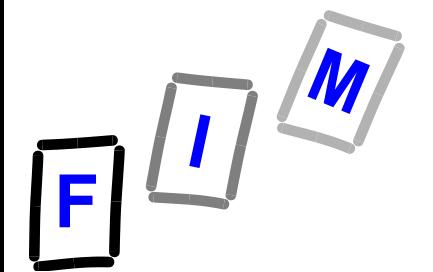

#### **File-Allokation**

#### **Blockgröße üblich 512 Bytes bei Disks (Neu: 4096 Bytes) 2048 bei optischen Medien (CD, DVD) Formatierung notwendig → Bei Platten (disks)** » **Einteilung in konzentrische Kreise (Spuren)** » **Unterteilung in Partitionen möglich Formatierung legt auch Clustergröße fest** » **Abhängig vom Filessystem** » **Typischer Wert: 4096 Bytes = 8 Blöcke**

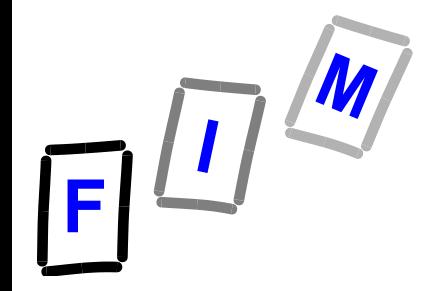

#### **Interne Fragmentierung**

- **File als Folge von Bytes**
- **Unterteilt in Blöcke**
- **Letzter Block im Mittel nur halb voll Ähnlich wie bei Seitengröße Große Blöcke versus kleine Blöcke**

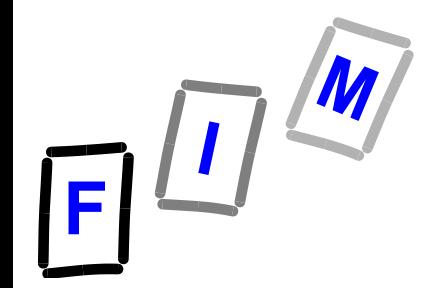

#### **Externe Fragmentierung**

#### **Übergeordnetes Ziel:**

**Folge der Blöcke sollte nicht am Speicher verstreut sein**

» **Beschleunigung beim Zugriff**

» **Mehrere Blöcke als Cluster in einem lesen/schreiben**

**Bei Platten: Lesekopfbewegung minimieren**

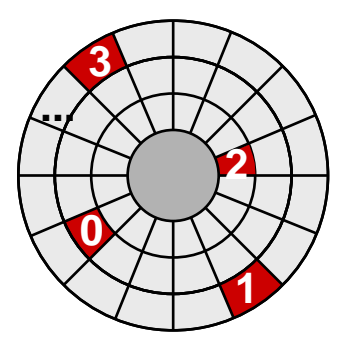

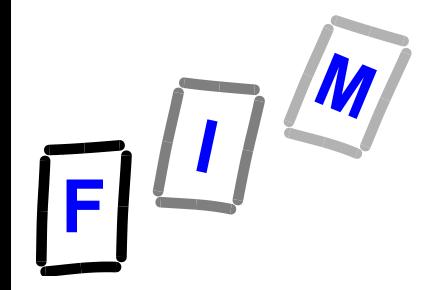

#### **Externe Fragmentierung**

- **File zusammenhängend abspeichern**
	- **+ leicht machbar, wenn Filegröße bekannt**
	- **? Files werden angelegt, gelöscht ,… es entstehen Lücken**
	- **? Files wachsen und schrumpfen**

#### **Bedarf an**

**Disk - Defragmentierungs- Programmen**

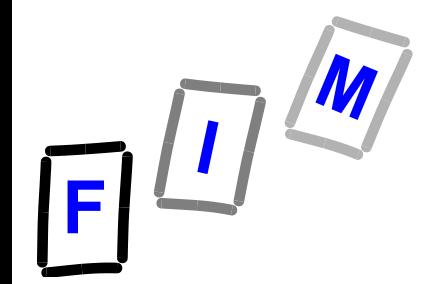

#### **Flash-Speichermedien**

- **Defragmentierung nötig?**
	- **→ Zugriffszeit für Cluster hängt von dessen Position ab, und wo der Lesekopf jetzt ist**
	- **→ Bei Flash-Speicher fällt dies weg!**
- **Dafür gibt es neue Probleme!**
	- **→ Wie teile ich dem Gerät mit, dass ein Cluster nicht mehr benötigt wird?**
		- » **"TRIM"-Kommando**
	- **Wie stelle ich sicher, dass Daten überschrieben werden?**
		- » **"SECURE ERASE"-Kommando**
		- » **Verschlüsselt speichern + "Entsorgung" (Wie?) der Keys**

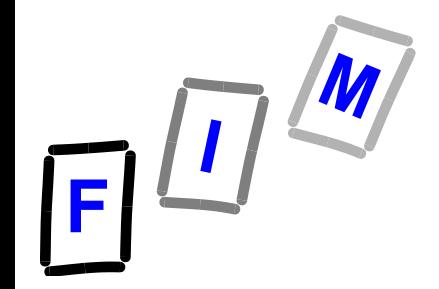

# **Welche Dateisysteme gibt es?**

- **FAT (File Allocation Table), 16 Bit DOS-System, FAT16**
- **FAT32, Windows 95B (OSR2)**
- **NTFS, Windows >=NT, 32-Bit-Dateisystem**
- **ext, ext2, ext3, ext4, ReiserFS, XFS, JFS, GPFS, Linux**
- **HPFS (High Performance File System), OS/2, 32-Bit-Dateisystem**
- **NetWare, eigenes 32-Bit-Dateisystem von Novell**
- **ISO 9660 für CD-ROM und ISO 13346 für DVD**
- **UDF (Universal Disk Format) ist für Speichermedien mit einer großen Kapazität gedacht, wie z.B. DVD-RAM ISO 13346; Nachfolger von ISO 9660**
- **etc.**

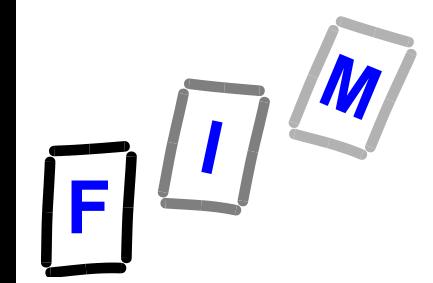

# **Welche Dateisysteme gibt es?**

- **BtrFS: Basiert auf B-Bäumen (wie NTFS); ähnlich ZFS**
	- **→ Copy-on-Write: Geänderte Blöcke werden nicht überschrieben sondern neu angelegt Transaktionen**
	- **→ Snapshots: "Einfrieren" → Spätere Änderungen werden separat gespeichert (Versionierung; oder zB für Backups!)**
	- **→ Integrierte Spiegelung/RAID, Prüfsummen, ...**
- **CarvFS: "Virtuelles" Dateisystem für Forensik** 
	- **Dateiname bestimmt, welche Cluster zu einer Datei gehören**
	- **→ Read-Only**
- **F2FS: Flash-Friendly File System**
	- **→ Basiert auf "logs": Copy-on-Write; sequentielles Schreiben; bei Bedarf zusammenfassen**
	- **Großer inode (4kB!) mit vielen direkten Block-Pointern**
- **FUSE: Filesystem in Userspace**

Mühlbacher **BS: Files, Filesysteme: Allgemeines** 23 **Für eigene Dateisysteme (Viele bereits vorhanden!)**

# **Journaling (1)**

- **Eine "Datei" ist nur ein Abstraktionselement. Sie besteht einerseits aus Meta-Information (Dateiname, in welchem Verzeichnis, Größe, etc.) und den eigentlichen Daten, die eine logische Einheit darstellen, physisch aber meist in mehreren Blöcken (Cluster, etc.) auf der Festplatte verteilt liegen.**
- **Das bedeutet, dass das Erstellen einer Datei aus mehreren Schritten besteht:**
	- **Anlegen der Metadaten im Directory-Teil**
	- **Reservieren der Cluster**
	- **→ Schreiben der eigentlichen Daten**
	- **→ Aktualisieren der Verwaltung über verfügbaren Speicher**
	- $\rightarrow$  Etc.

# $F^{\frac{1}{2}}$

# **Journaling (2)**

- **In vielen Filesystemen wird dies in unabhängigen sequentiellen Operationen durchgeführt**
	- **Problem der Möglichkeit von Inkonsistenzen**
		- » **Vgl. Datenbanken!**
		- » **ScanDisk/fsck zum Beheben solcher Probleme [oft mit Datenverlust verbunden!] wird wahrscheinlich jeden schon die eine oder andere halbe Stunde genervt haben!**
	- **→ Gründe: Absturz, Stromausfall, ...**
- *Lösung***: Eine Operation auf das Dateisystem wird in**  einer "Transaktion" ausgeführt. D.h., ein Zugriff wird **entweder vollständig durchgeführt oder gar nicht.**
	- **Vorteile:**
		- » **Keine Inkonsistenzen**
		- » **Schnelles Wiederherstellen eines konsistenten Zustands beim Neustart des Systems nach vorhergehendem Absturz**

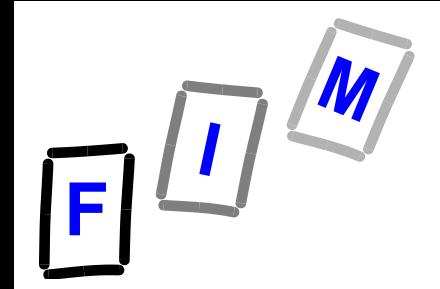

# **Journaling (3)**

- **Windows**
	- **→ FAT unterstützt kein Journaling**
	- **NTFS (alle Versionen) unterstützen Journaling**
- **UNIX(e)**
	- $→$  **ext, ext2 haben kein Journaling**
	- **→ Bei ext3 wird eine Journaling Schicht über ext2 gelegt, die das Journaling durchführt**
		- » **Großer Vorteil der Kompatibilität zu ext2!**
	- **→ JFS, ReiserFS, XFS, BtrFS unterstützen Journaling schon seit ihrem Beginn direkt**
		- » **Die meisten anderen neueren Dateisysteme ebenso**

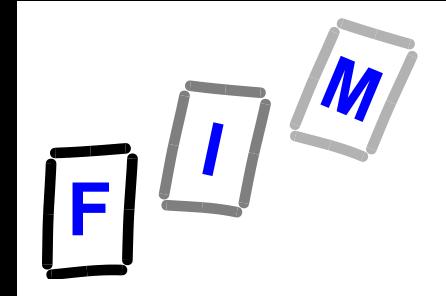

### **Log-structured Dateisysteme**

- **Idee: Wenn wir schon Änderungen in ein Log schreiben müssen, warum noch zusätzl. an die "Originalstelle"?**
	- **Könnten wir nicht NUR mit dem Log auskommen?**
- Das sind "log-structured file systems"!
- **Grundprinzipien:**
	- **→ Daten werden nie überschrieben/verändert/gelöscht**
	- **Änderungen werden als Logeinträge am Ende angehängt**
	- **→ Dies betrifft auch die Verwaltungsinformationen, die ebenfalls** nicht überschrieben werden. → "Rück"verkettung um ältere **Teile zu finden**
	- **Große Speicher-Caches (für Verwaltungs- und Inhaltsdaten)**
		- » **Bzw SSD: Lesen ist sehr schnell und unabhängig von der Position**
	- **→ Periodische "Garbage-Collection" erforderlich, um unbenutzte "Logeinträge" (=gelöscht/überschrieben) wieder freizugeben**

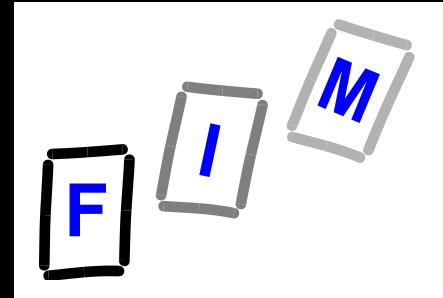

# **Log-structured Dateisysteme**

- **Vorteile:**
	- **Ermöglicht Versionierung: Alte Versionen der Datei existieren immer noch; sie müssen nur bei der GC ausgelassen werden**
	- **→ Crash-Recovery ist einfacher: Nur das Ende des Logs ist zu untersuchen und rückgängig zu machen/neu durchzuführen**
	- **→ Schnelleres Schreiben, da ausschließlich große sequentielle Blöcke geschrieben werden (Write-Caching!)**
		- » **Besonderes Problem bei RAID (siehe später): Einen Datenblock zu schreiben erfordert sonst sehr Schreibvorgänge: Index-Block, Indirekter-Index-Block, Inode/Block-Bitmap, Datenblock (RAID: auf vielen phys. Disks); Auf Harddisks wegen Rotations-Verzögerung problematisch!**
	- **→ Nie veränderte Dateien können sehr schnell gelesen werden, da sie unfragmentiert sind**
		- » Oder nur äußerst gering: Interne Organisation in "Großbereiche"

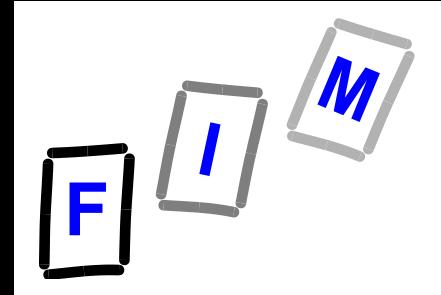

# **Log-structured Dateisysteme**

- **Nachteile:**
	- **Lesen oft veränderter Dateien ist langsam, da eine veränderte Datei niemals am Stück gespeichert ist**
		- » **Aber: "Große Caches" sowie "SSD"; ebenso Garbage Collection!**

#### **→ Garbage Collection ist langwierig oder kompliziert**

- » **Große unveränderte Dateien jedes mal komplett umkopieren?**
- » **Optimiert durch Einführung von "Segments": GC nimmt M Segmente und macht daraus N neue Segmente, die an einen anderen Platz geschrieben werden, dann werden die M Segmente freigegeben**
- » Die Auswahl von "M" ist die "Magie" hier! Selten geänderte Daten sollten **nicht bearbeitet werden, sondern eher die, die oft verändert wurden**
- **→ Funktioniert umso schlechter, je voller das Dateisystem ist** 
	- » Maximum-Empfehlung: Ca. 90% voll. Darüber wird es meist "schlecht"!
- **Beispiele: UDF (Optical disks), JFFS(2), YAFFS, …**

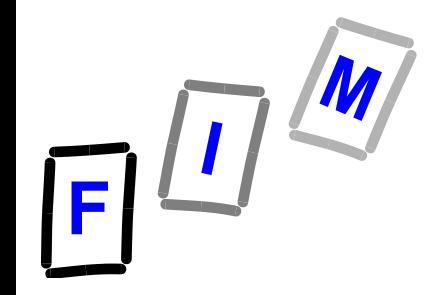

# **Log-structured FS: Funktionsweise**

- **Schreiben von Daten:**
	- **Anhängen der Daten am Ende**
	- **Anhängen des (neuen/veränderten) Inodes am Ende**
	- **Anhängen der veränderten imap am Ende**
		- » "Imap" = Verzeichnis der Inodes (um diese finden zu können!)
	- **Checkpoint Region (CR): Fixer Platz auf dem Datenträger mit Zeiger zur (aktuellen) imap**
		- » **Wird nur selten aktualisiert (zB alle 30 Sekunden); gecacht**
		- » **Absturz: Rekonstruktion mittels Durchgehen aller Logeinträge seit der letzten Aktualisierung der CR**

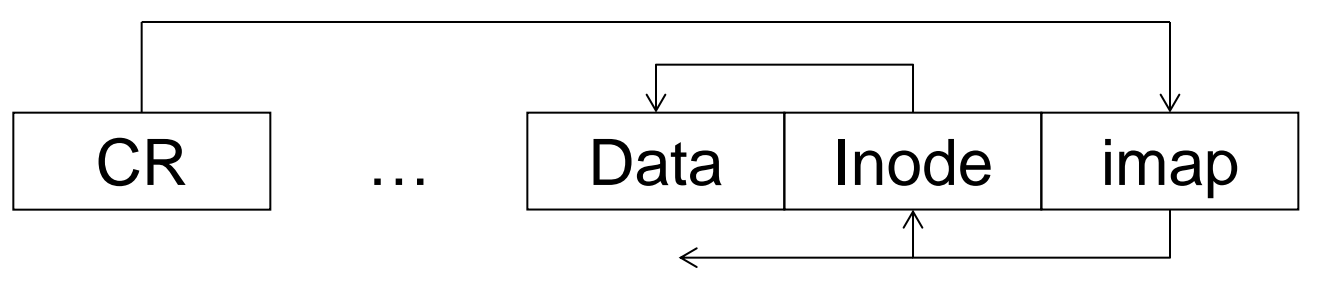

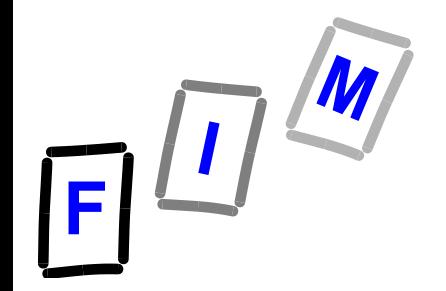

### **Berechtigungen (1) FAT**

- **Unter DOS wird das Standard-FAT Dateisystem verwendet, welches keinerlei Berechtigungsvergabe für einzelne Dateien oder Verzeichnisse ermöglicht**
	- **→Es gibt nur "globale" Schalter** 
		- » **"Schreibgeschützt": Kein Schreibzugriff möglich**
		- » "Archiv": Nur als Hinweis für Backup-Programme
		- » **"Versteckt": Normalerweise nicht angezeigt**
		- » "System": Besonders geschützt
	- **→ Die jedem Benutzer betreffen, und**
	- **von jedem Benutzer geändert werden können!**

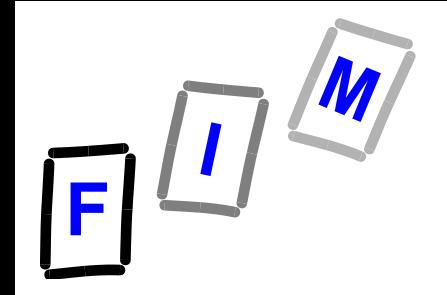

#### **Berechtigungen (2) NTFS**

- **Seit WinNT wird NTFS (New Technology File System) eingesetzt:**
	- **→ Feingranulare Berechtigungsvergabe durch Access-Control-Lists (ACL)**
	- **→Zu jeder Datei werden Information gespeichert:** 
		- »**Welcher Benutzer bzw. welche Gruppe welches Recht** 
			- **auf die Datei besitzt (grant)**
			- **explizit verweigert wird (deny)**
	- **→ Rechtevererbung (Ordner auf enthaltene Objekte bzw. Unterordner) spielt hierbei eine wichtige Rolle zur Verwaltungsvereinfachung**

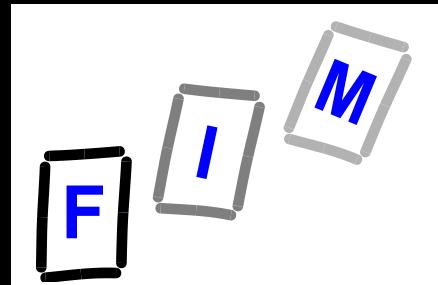

### **Berechtigungen (3) NTFS contd.**

#### **NTFS Rechte-Dialog NTFS Rechte-Vererbung** Unterlagen-Dateis steme.ppt Properties  $-\mathbf{x}$ **ACL** Details | Previous Versions **Benutzer XYZ darf** C:\Users\coraher\Documents\LVA\SS09\KVOS\L Object name **Lesen und Schreiben** WER Group or user nam ALE Christian P. Praher oraher-vista32\praher) **C:\** & Administrators (praher vista 32\Administrators) darf **Rechte Eigene Dateien erben** To change permissions, click Edit **Rechte**  Edit. WAS bzw. **Programme Rechte erben**Permissions for SYSTEM Denv WAS **Implizit:** Full control **erben StarOffice** Modify **Alle anderen**  Read & execute **NICHT** Read **dürfen nichts!** Write Special permissions auf For special permissions or advanced settings, Advanced click Advanced **WELCHES** eam about access control and permissions **OBJEKT** OK Cancel Apply

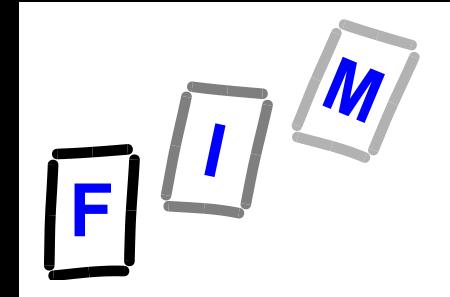

## **Berechtigungen (4) ext\***

- **Unix bzw. Linux bietet traditionellerweise ein sehr einfaches Rechtekonzept:**
	- **→ Es gibt Benutzer und Gruppen**
	- **Jeder Benutzer ist einer Primärgruppe und beliebig vielen Sekundärgruppen zugeordnet**
	- **→ Ein spezieller Benutzer ("root") hat alle Rechte auf alle (normalen) Dateien bzw. kann sich diese verschaffen**
	- **→ Jede Datei/Verzeichnis hat genau einen Besitzer und eine "besitzende Gruppe"**
	- **Es gibt lediglich 3 Rechte: "read", "write" und "execute"**
	- **Eine Kombination dieser 3 Rechte kann getrennt für 3 Personengruppen definiert werden: für Besitzer, für besitzende Gruppe und für alle anderen**
	- **Weiters existieren einige Spezialbits (Ausführen als Besitzer, als besitzende Gruppe, etc.)**

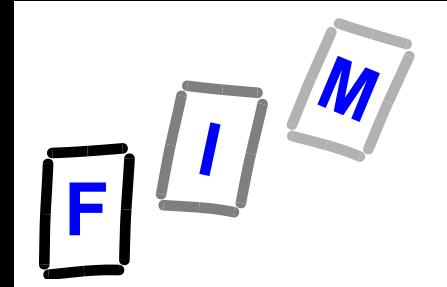

#### **Berechtigungen (5) ext\***

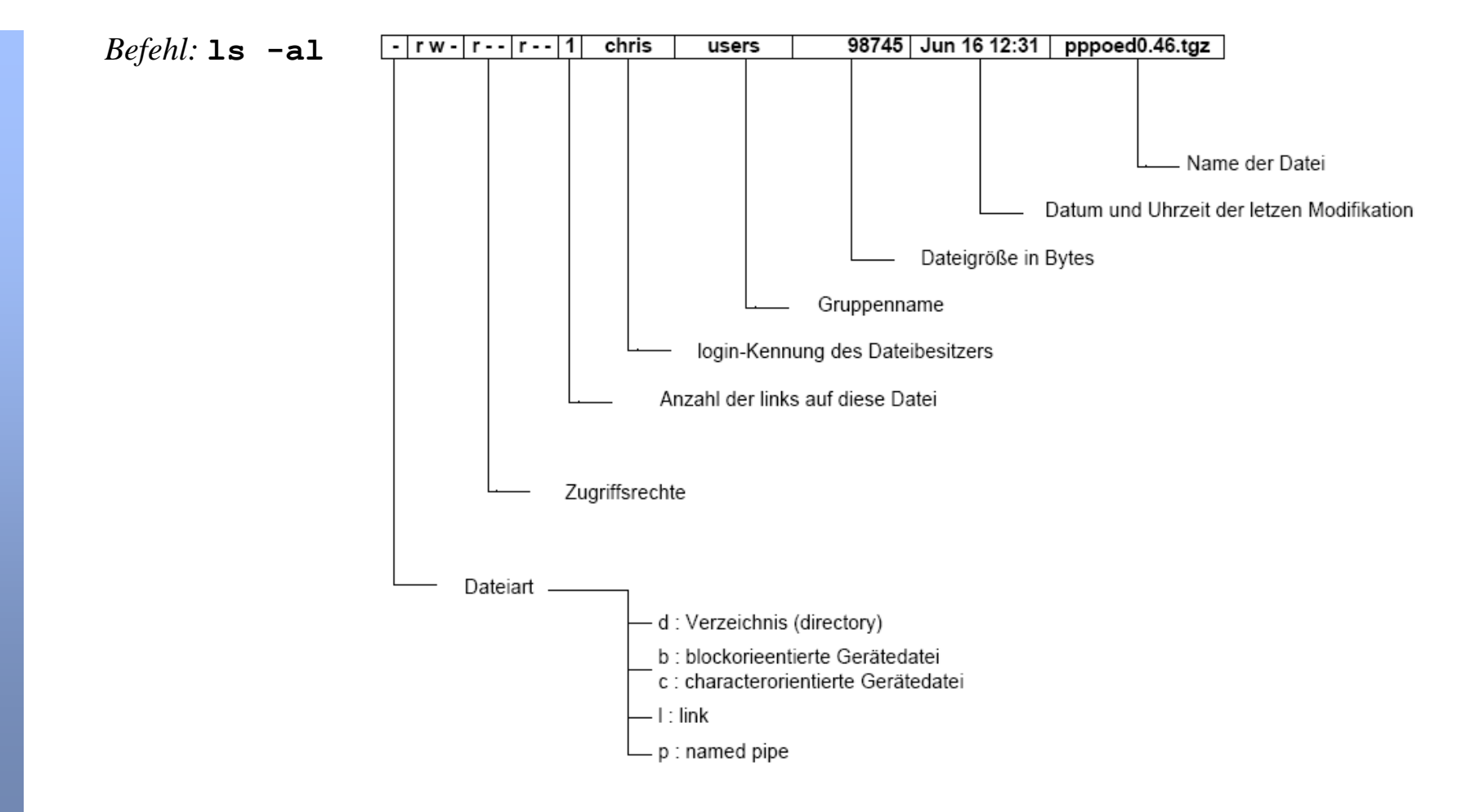

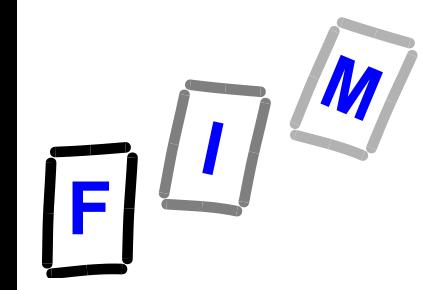

# **Berechtigungen (6) ACL für Linux**

- **ACLs gibt es inzwischen auch für Linux**
	- $→$  **Basierend auf POSIX 1003.1e**
	- **ext2, ext3, XFS, JFS (inkludiert im Kernel 2.6), ext4, …**
- **Berechtigungen (rwx) können Dateien zusätzlich für beliebige weitere Benutzer/Gruppen zugeordnet werden**
	- **→ Kommandos: getfacl, setfacl**
- **Beispiel:**
	- **"getfacl index.html"**
	- **# file: index.html**
		- **# owner: root # group: apache**
		- **user::rw-**

**other::---**

**user:sonntag:rwx group::r--**

**"Standard-Rechte" wie auf vorherigen Seiten!**

#### **Achtung: Dateisystem muss uU erst auf Benutzung von ACLs umgestellt werden (/etc/fstab !)**